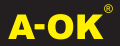

## **GUIDE RAPIDE F.C.E.**

## **CONNEXIONS**

# **Câble moteur**

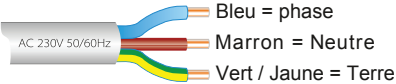

# **LÉGENDE**

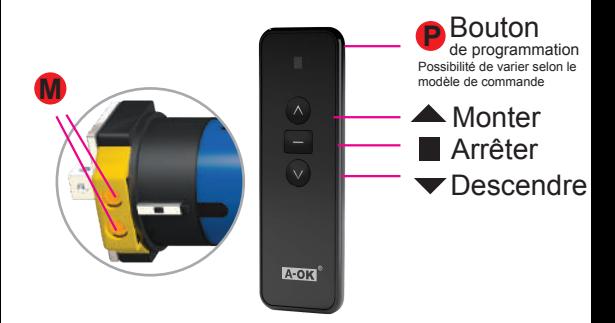

Le moteur effectue un mouvement

# **PROGRAMMATION**

#### **1. Identification de la commande de l'émetteur**

- Alimentation du moteur
- Appuyez sur le bouton M et maintenez-le enfoncé jusqu'à ce que le moteur effectue un mouvement
- Maintenez le bouton haut et le moteur effectuera un mouvement n

#### **2. Gérer le sens de rotation (si incorrect)**

- Si le sens de la rotation est incorrect, il faut maintenir le bouton "arrêt" enfoncé jusqu'à obtenir le mouvement du moteur  $\bigcirc$ 

- Appuyez une fois sur le bouton bas jusqu'à

- **3. Programmer le fin de course haut**
- Appuyez une fois sur
- **P**
- En appuyant sur la touche haut on règle le fin de course haut
- Appuyez une fois sure C Cela va ainsi le valider
	-

## <sup>1</sup> Dfc[fUa a Yf"Y'ZJb'XY'WtifgY'VUg

- Prendre le fin de course bas souhaité
- Appuyez sur

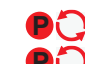

- Appuyez de nouveau sur

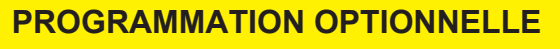

## **5. Modifier les interrupteur de fin de course**

- Mettre le moteur en fin de course pour le modifier
- Appuyer une fois sur

**M**

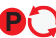

- Mettre le moteur vers la nouvelle fin de course
- Appuyer une fois sur

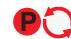

**6. Ajouter un émetteur supplémentaire (commande de copie)**

- Sur la télécommande existante appuyer sur la touche "arrêt" jusqu'à

-Sur la télécommande supplémentaire appuyer une fois sur la touche haut

- La télécommande est copiée

#### **7. Supprimer la commande de l'émetteur**

- Appuyez et maintenez sur la touche "arrêt"
- Appuyez une fois sur **P**

#### **8. Tout supprimer**

- Maintenez la touche "arrêt" jusqu'à
- Appuyez et maintenez **P** jusqu'à
- **P** Recommencez la programmation à partir du point 1

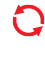

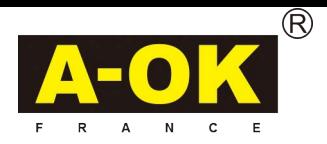

Solution pour contrôler les stores et créer une ambiance parfaite pour chaque moment de la journée

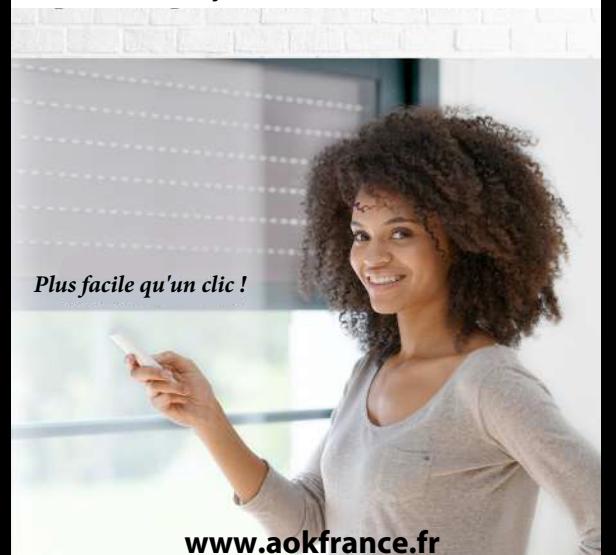